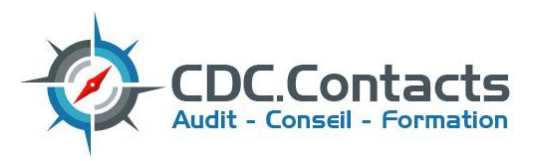

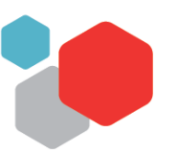

# **LES FONCTIONS DE BASE EXCEL – NIVEAU 1**

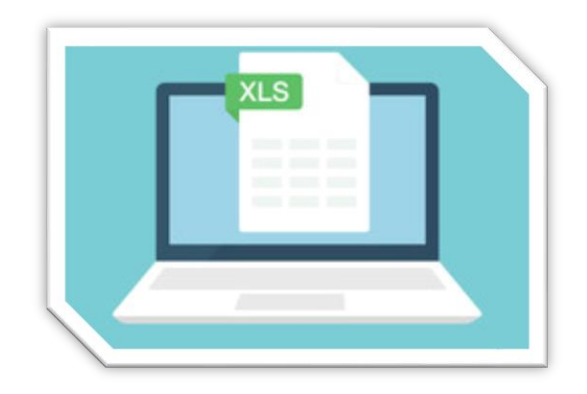

**OBJECTIF** : Acquérir les bases pour construire avec efficacité des tableaux de calcul. Savoir saisir et mettre en forme le contenu des cellules, gérer les formats, copier/coller, comment utiliser les fonctions de calcul simples ou imprimer

**PUBLIC VISE** : Toute personne souhaitant débuter avec Excel.

**PREREQUIS** : Vérification des prérequis grâce au test d'évaluation EXCEL-NIVEAU 1 disponible sur le site Internet de l'organisme. Il est nécessaire d'être initié à l'utilisation d'un ordinateur et de pratiquer régulièrement l'environnement Windows.

**DUREE INDICATIVE ET NOMBRE DE PARTICIPANTS** : 14 heures de formation sur 2 journées en individuel ou en groupe restreint devant travailler avec les mêmes outils.

Les évaluations ne nécessitent pas de temps additionnel : la somme des compétences acquises en évaluations formatives permet au formateur de rendre un avis sur l'atteinte des objectifs par les participants.

## **CONTENUS THEORIQUES ET PRATIQUES :**

- Faire connaissance avec Excel
	- o Présentation d'Excel : exemples de réalisation avec Excel
	- o Utiliser le ruban, la barre d'accès rapide, la barre d'état.
	- o Saisir et recopier le contenu des cellules.
	- o Construire une formule de calcul.
- Concevoir un tableau
	- o Formater les cellules : présenter les chiffres, le texte, les titres.
	- o Mettre les données sous forme de tableau.
	- o Trier et filtrer des données.
	- o Définir une mise en forme conditionnelle.
	- o Imprimer l'intégralité ou une partie de tableau, titrer, paginer.
- Gérer des feuilles de calcul
	- o Insérer, copier, déplacer une feuille ou plusieurs feuilles.
	- o Renommer une feuille.
	- o Déplacer une feuille (sur un même classeur ou dans un autre).
	- o Identifier une feuille grâce à une couleur d'onglet.
	- o Créer des liaisons dynamiques.
	- o Construire des tableaux de synthèse.
- Travailler avec les cellules
	- o Les différentes façons de sélectionner des cellules.
	- o Insérer des lignes et des colonnes.
	- o Modifier la hauteur et la largeur des lignes / colonnes.
- Appliquer un format aux cellules
	- o Mettre en forme le contenu d'une cellule (police, couleurs...).
	- o Appliquer des bordures.
	- o Gérer l'alignement dans une cellule.
	- o Fusionner plusieurs cellules.
	- o Appliquer un format de cellule.

Déclaration d'activité enregistrée sous le n° 11 77 05426 77 auprès du Préfet de région Ile-de-France Certification qualité numéro FR067371-1 ''Actions de formation" contact@cdc-contacts.fr / www.cdc-contacts.fr

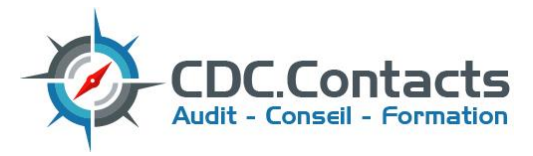

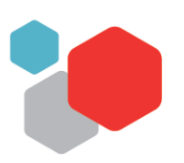

- Mise en forme automatique de tableaux
	- o Création.
	- o Mise en forme automatique.
	- o Création d'un style personnalisé.
- Formules et fonctions
	- o Calculer des pourcentages, des ratios, appliquer un taux.
	- o Effectuer des statistiques
	- o Appliquer une condition : SI.
	- o Afficher automatiquement la date du jour : AUJOURDHUI.
	- o Consolider plusieurs feuilles avec la fonction SOMME.
	- o Automatiser la recopie des formules : références absolues ou relatives.
- Illustrer les chiffres avec des graphiques
	- o Construire un graphique.
	- o Modifier le type : histogramme, courbe, secteur.
	- o Ajuster les données source.
- Liens avec Word et Powerpoint
	- o Insérer un tableau ou un graphique Excel dans Word ou PowerPoint.
- Imprimer un tableau
	- o Gérer la mise en page (marges, entête et pied de page, etc.)
	- o Mettre à l'échelle son tableau
	- o Gérer manuellement les sauts de page
	- o Définir une zone d'impression
	- o Définir les options d'impression puis imprimer

**SANCTION DE L'ACTION ET VALIDATION DES COMPETENCES** : A l'issue des évaluations, le formateur rend un avis écrit sur les compétences acquises ou les axes d'amélioration des apprenants.

La validation partielle des acquis de la formation ne permet pas d'aménagement de présentation ultérieure en cas de validation partielle. Il incombe à l'employeur de déterminer si la validation partielle des acquis entraîne, pour le stagiaire, une nouvelle participation à l'action ou non.

Une attestation de fin de formation est remise aux participants, comportant la validation totale ou partielle des blocs de compétences afin de compléter son passeport formation.

**PERIODICITE** : Conformément aux exigences du code du travail, la formation doit être complétée et réactualisée aussi souvent que nécessaire. Les dispositions relatives au maintien et à l'actualisation des connaissances des participants relèvent de la responsabilité de l'employeur.

### **CODES FORMATION** :

**NSF 324 :** Secrétariat, bureautique. **Formacode 70322** - Excel.

### **ANALYSE DES BESOINS** :

- Le programme de cette formation est standard et **est** *personnalisable selon l'activité de l'entreprise*. S'il nécessite d'être personnalisé (ajout de consignes, particularités des équipements/infrastructures ou des protocoles internes…) il incombe à l'entreprise d'en informer l'organisme le plus tôt possible afin que ces particularités puissent être prises en compte.
- Il incombe au préalable au commanditaire de définir la durée adéquate, avec le conseiller commercial de l'organisme de formation, en fonction des aptitudes des bénéficiaires.
- Une évaluation diagnostique réalisée par le formateur confirme ou infirme l'analyse préalable. Le cas échéant, un complément de formation peut être recommandé par le formateur.

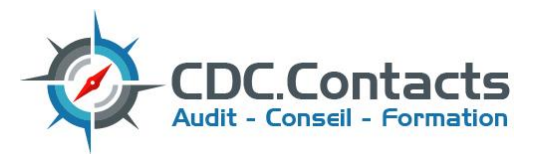

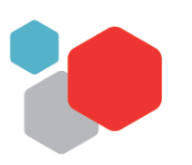

**ENCADREMENT, MOYENS PEDAGOGIQUES ET TECHNIQUES** : Organisme de formation déclaré à la DRIEETS, disposant d'un numéro de déclaration d'activité, d'un service clients, d'un service qualité et titulaire d'un certificat qualité QUALIOPI délivré par le bureau VERITAS et exigé réglementairement.

Les formateurs sont spécialisés dans leurs domaines d'intervention et disposent à ce titre de tous les prérequis, qualités et savoir-faire nécessaires à la prestation. Ils disposent, pour la partie théorique, d'un kit de formation projeté (diaporama, vidéos explicatives…) et de l'équipement informatique utile.

Afin d'assurer une prestation optimale, il est nécessaire de mettre à la disposition du formateur et des participants :

- Une salle équipée (tables, chaises, mur permettant la projection ou écran, idéalement un tableau effaçable),
- Tous documents sur lesquels les participants souhaitent travailler.

Si ces moyens ne peuvent être mis à disposition, il est impératif de prévenir le centre de formation afin qu'une solution alternative soit étudiée (faisabilité de l'action sur un autre site par exemple, ou en centre disposant d'une plateforme technique).

**MODALITES D'EVALUATION INDIVIDUELLE DES ACQUIS** : Des évaluations sont réalisées tout au long de l'action par le formateur (imposées, elles sont effectuées. Toutefois, les modalités diffèrent selon les groupes et sont laissées à l'appréciation du formateur).

Les évaluations sommatives comportent une partie théorique consistant en un questionnement oral, et une partie pratique, validant la capacité d'un participant à réaliser des actions déterminées. Ces évaluations font l'objet d'une fiche standardisée complétée par le formateur et signée par le participant.

### **SECURITE** : Un règlement intérieur précise les modalités liées à la sécurité.

En cas de formation en entreprise, les dispositions de sécurité devront être présentées au formateur dès son arrivée afin de vérifier leur adéquation aux impératifs techniques et de sécurité réglementaires.

Les formateurs ont délégation pour signer les plans de prévention.

**ACCESSIBILITE ET HANDICAP** : L'accessibilité est à étudier en fonction des publics accueillis. La formation ayant lieu dans les locaux de l'entreprise, ceux-ci doivent être adaptés à l'accueil des travailleurs de l'établissement. Dans le cas contraire, les locaux mis à disposition devront répondre aux exigences d'accessibilité (rez-de-chaussée, passages de portes, modalités d'accompagnement…).

**DELAI DE REALISATION ET TARIFS** : Les délais de réalisation sont à convenir entre l'entreprise (besoins) et l'organisme de formation (disponibilité des formateurs ou des infrastructures). *Il convient de faire établir un devis après analyse précise du besoin.*

**QUALITE DE LA PRESTATION** : Les dispositions de ce programme sont standardisées. Il est possible d'en modifier le contenu sur demande : dans ce cas, le besoin de formation fera l'objet d'une analyse préalable et d'un programme surmesure.

La qualité de notre intervention ne saurait être garantie si le nombre de participants, la durée pédagogique effective et les moyens techniques requis ne sont pas respectés.

**CONFIDENTIALITE** : Les données que nous sommes tenus d'utiliser (taux de satisfaction de la formation, taux de réussite…) sont exploitées et diffusées conformément aux exigences de qualité des organismes de formation, de manière anonyme. Les informations recueillies au titre des informations propres à la clientèle (noms, coordonnées…) sont sécurisées et non diffusées. Chacun dispose d'un droit d'accès et de rectifications aux données qui le concernent sur simple demande écrite, par courrier ou par mail (règlement général sur la protection des données).

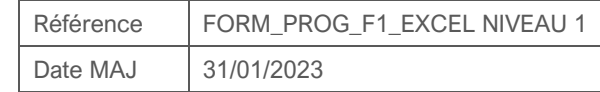

Déclaration d'activité enregistrée sous le n° 11 77 05426 77 auprès du Préfet de région Ile-de-France Certification qualité numéro FR067371-1 ''Actions de formation" contact@cdc-contacts.fr / www.cdc-contacts.fr